*ComplyRelax's Updates* 

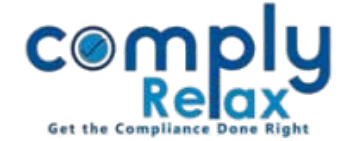

## **Share Split Process**

You may make entries for splitting share certificates. It will reflect in company's register of members as well.

Dashboard  $\Rightarrow$  Clients  $\Rightarrow$  Compliance Manager  $\Rightarrow$  Masters  $\Rightarrow$  Shareholders  $\Rightarrow$  Share Split

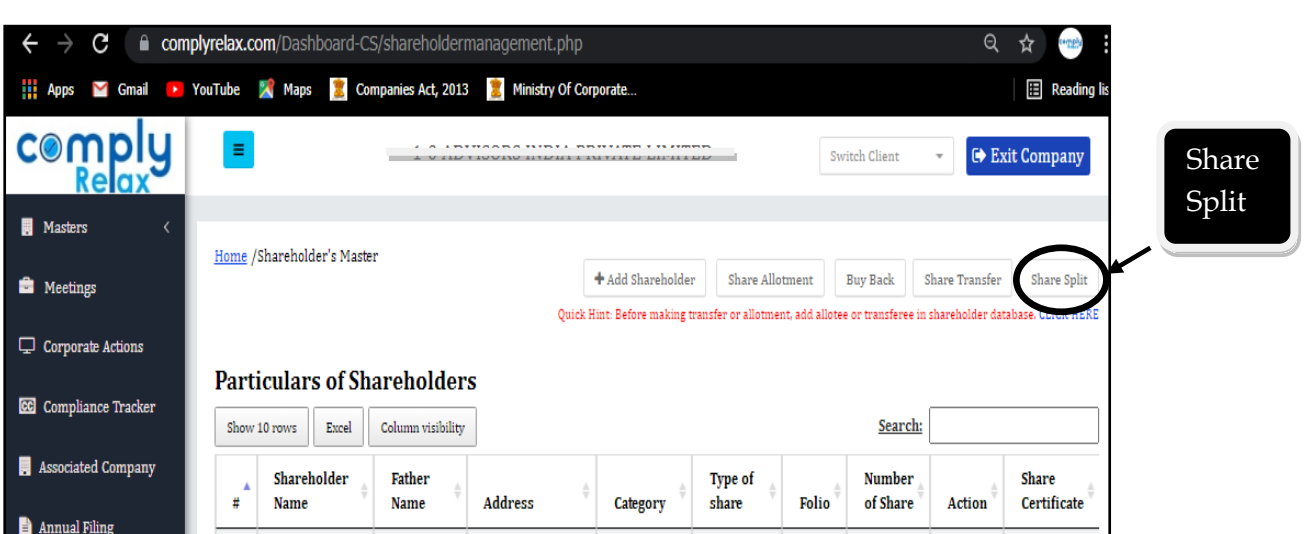

After clicking on Add share split, following screen shall appear, you may enter the relevant data here and submit.

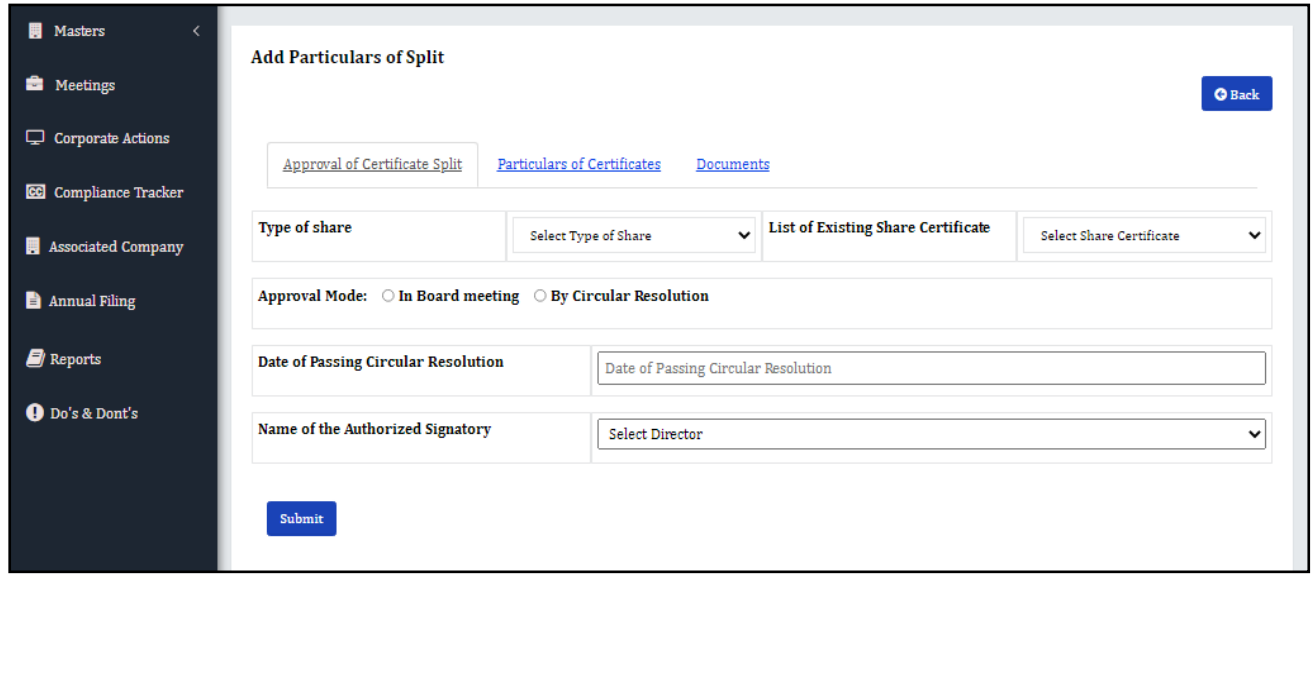

*Private Circulation only*